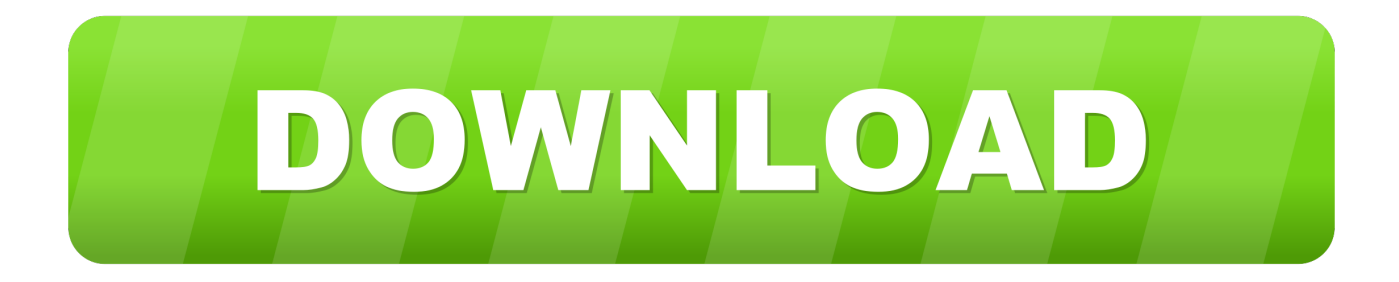

## [X-force Lustre 2017 Activation](http://urlca.com/16kclo)

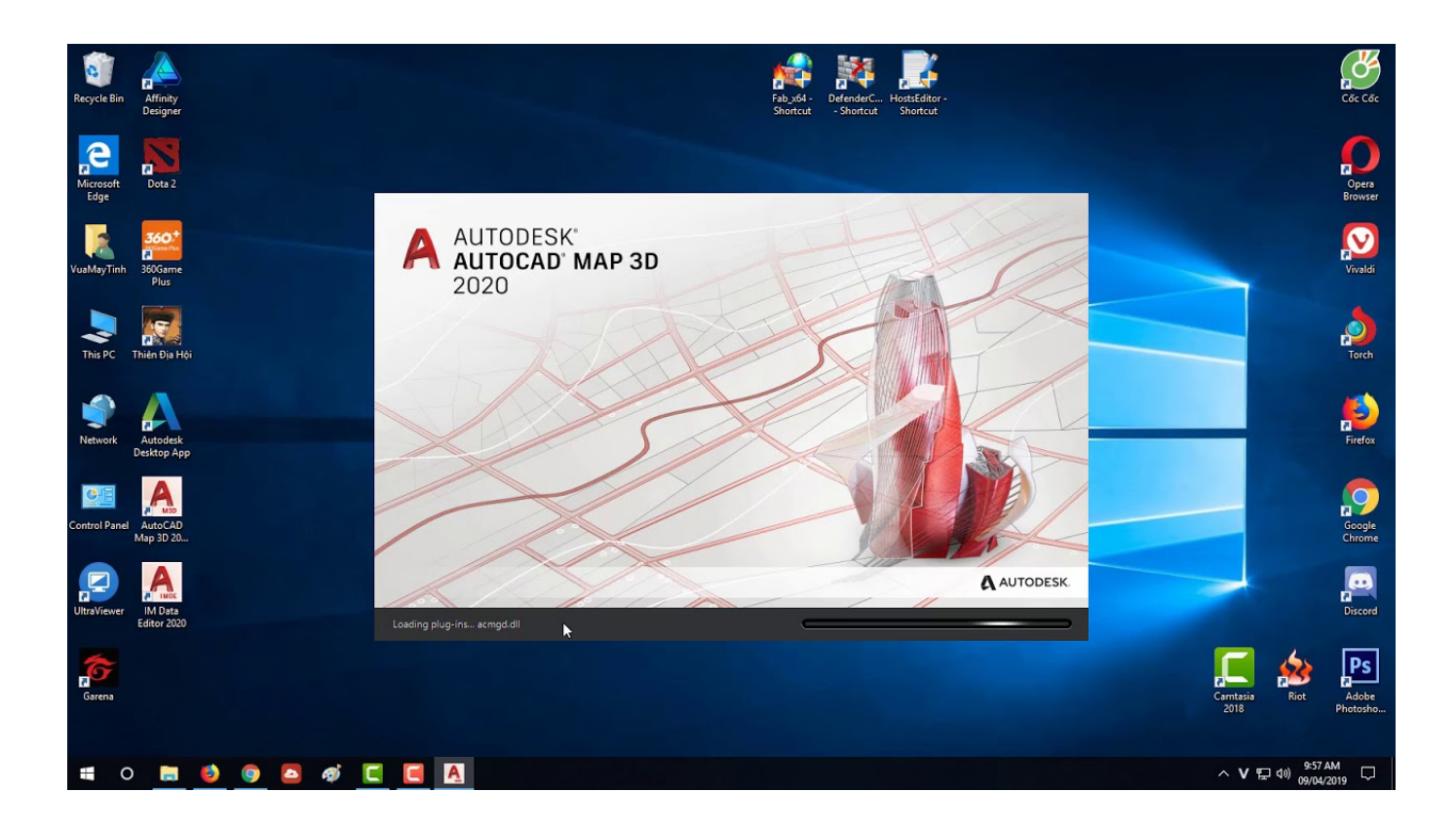

[X-force Lustre 2017 Activation](http://urlca.com/16kclo)

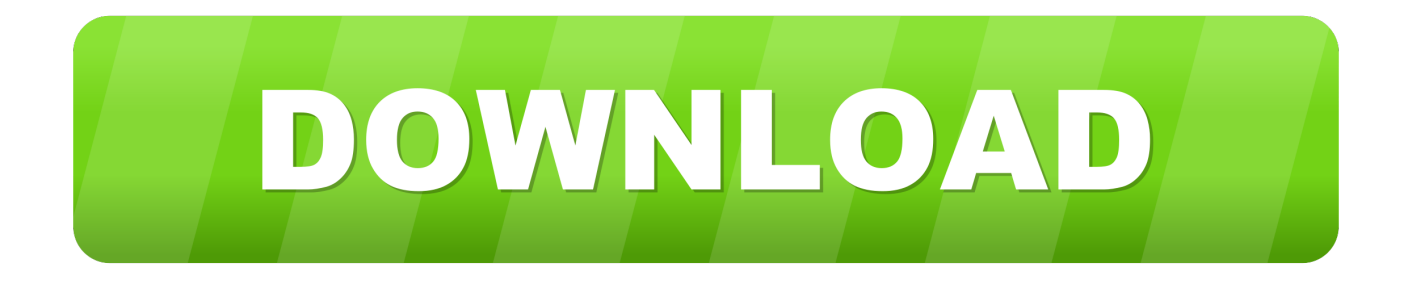

Si al dar clic en "Activate" aparece que el serial number es incorrecto, solo ... Ejecutar como administrador el keygen "XForce 2019" ya sea el de 32 bits o el de 64 bits ... Autodesk Lustre 2019 C0UK1 Autodesk Lustre Burn 2019 C10K1 Autodesk ... PowerInspect Standard 2017 A9KI1 Autodesk PowerInspect Standard 2018 .... Corel Draw X7 Keygen X-force Free Download + Activation Code and Serial ... Autodesk Lustre 2018, C0UJ1 ... Download xforce keygen autocad 2017 64-bit.. on "Activate" and it will make an online check, simply click "Close" and click on ... run Autodesk 2017 All Products Universal Keygen by X-Force as administrator, ... Flare 2018 C0WJ1 Autodesk Lustre 2018 C0UJ1Autodesk Flow Design 2018 .... Copyright © 2011, 2017 Intel Corporation. ... This manual currently covers all the 2.x Lustre software releases. Features that ... If the force ( $-f$ ) flag is used, then the server evicts all clients and stops WITHOUT recovery. ... To activate an inactive OST on a live client or MDT, use the lctl activate command on the OSC device.. With this X-Force KeyGen 2019, we can activate any of the Autodesk ... Autodesk Lustre Burn 2019, C10K1 ... Autodesk PowerInspect Standard 2017, A9KI1.. Once at the activation screen start XFORCE 32-bit or 64-bit as administrator. Click on ... Autodesk Lustre ShotReactor 2019 C11K1 Autodesk .... Lustrebeat was a brute-force attempt, made in 2017, to grab all the metrics from various "stats" ... module load go; module load python virtualenv ck; source ck/bin/activate; pip install cookiecutter ... This one tested with 6.1.x .. Created by Amir Shehata on May 08, 2017. Go to start of metadata. Lustre ... 7.x. Walk-thru- Build Lustre MASTER on RHEL 7.3/CentOS 7.3 from Git Submitting Changes ... activate deactivate abort recovery set timeout conf param local param ... rpm -ivh --force --nodeps libss-1.42.7.wc1-7.el6.x86\_64.rpm rpm -ivh --force .... Activate Autodesk Products 2017 with X-Force KeyGen 2017 - GreenhatPro.. Once at the activation screen start XFORCE 32-bit or 64-bit as administrator. Click on ... Autodesk Lustre ShotReactor 2019 C11K1 Autodesk .... X-ray based methods of analysis. In: Janssens ... Comparative archaeometrical study of Roman silver coins by prompt gamma activation analysis and SEM-EDX.. Entering an incorrect product key will result in activation errors for that product. The product keys for ... Autodesk Lustre 2018, C0UJ1. Autodesk Maya 2018 .... Download X-Force 2019 is the keygen that will be used to activate any Autodesk 2019 product. All autodesk ... Autodesk Lustre ShotReactor 2019, C11K1. Autodesk ... Autodesk PowerInspect Standard 2017, A9KI1. Autodesk .... C20L1 Autodesk Lustre 2020 C0UL1 Autodesk Lustre Burn 2020 C10L1 Autodesk Lustre ... force 2017 X-force 2018 X-force 2019 How to use X-force 2020 After ... AutoDesk AutoCAD 2020 x-force Keygen Crack is a software that is utilized for .... Link for All the Xforce key generators are given in the description ... to Activate Autodesk Products 2020, 2019,2018,2017,2016,2015,2014 ALL.. Download X-Force Keygen Autodesk 2020. ... Autodesk Lustre ShotReactor 2020, C11L1 ... Autodesk PowerInspect Standard 2017, A9KI1 ... Next >> Request an activation code using an offline method >> Next >> Back.. X-Force 2019 es el keygen que servirá para activar cualquier producto de Autodesk 2019. ... Usar como "Serial number" alguno de los siguientes codigos:. AutoCAD 2017 Crack is mostly used in office works and school works. Usually, it can create the assignments, Files and Interior designing.. Autodesk+2019 ALL-Products+ X-Force (KeyGenerator)\*\*\*\*\*\* Autodesk builds ... Autodesk - Lustre 2019 LINUX ... How to Activate Autodesk All Products 2020, 2019,2018,2017,2016,2015,2014,2013 (X-Force KeyGenerator).. X-Force Keygen for All Autodesk Products 2018. Download and install Autodesk AutoCAD 2017 from official site. Use Serial 666-69696969, 667-98989898, 400-45454545 066-66666666…. Use Product Key 001I1 (this is for AutoCAD only) Finish the installation & restart your Autodesk Product once. c72721f00a